# Apostila para Unidade 4 Laboratório de Eng. Mecânica 2 Forças de Corte em Ferramentas Multicortantes

Prof. Anna Carla Araujo

9 de Abril de 2014

# Índice

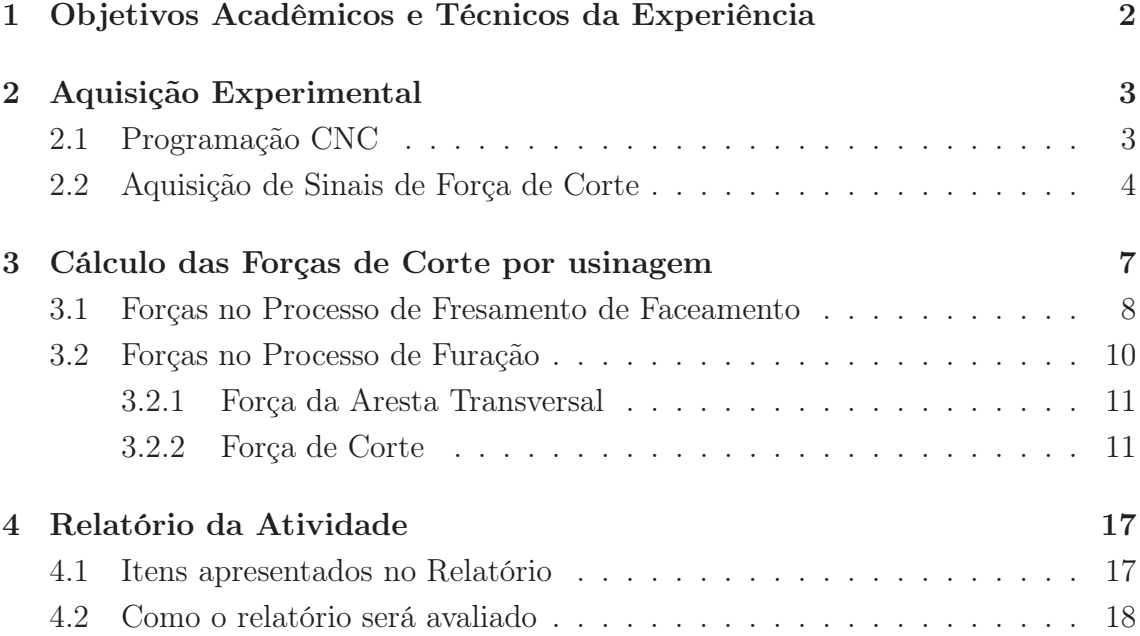

# Objetivos Acadêmicos e Técnicos da Experiência

A atividade proposta tem os seguintes objetivos:

- O técnico fará a demonstração do funcionamento de um centro de usinagem CNC, enquanto o professor apresenta os elementos principais da máquinaferramenta e das ferramentas de corte.
- Será apresentado ao aluno o sistema de aquisição de forças de corte (dinamômetro, condicionador de sinais, placa de aquisição analógica digital e software de armazenamento dos arquivos de dados).
- Serão realizadas duas operações de usinagem com ferramenta multi-cortante (fresamento e furação) e a aquisição das três componentes da força de corte durante o processo de usinagem.
- Os alunos realizarão a comparação da força de corte teórica com a experimental.
- Os alunos farão a análise e apresentação dos resultados em forma de relatório.

## Aquisição Experimental

Para o experimento será utilizado um centro de usinagem CNC para realizar a operação de usinagem e o corpo de prova usinado será fixado em um dinamômetro piezoelétrico que é capaz de medir as forças dinâmicas de corte.

### 2.1 Programação CNC

O Controle Numérico Computadorizado (Groover, 2011) é uma tecnologia de automação utilizada para controlar operações de máquinas-ferramentas na produção em lotes, a qual as instruções de processamento são diferentes para cada lote. As instruções são passadas pelo operador do equipamento por meio de programas específicos preparados para cada lote.

O Controle Numérico (CNC) é uma forma de automação programável, em que as atuações mecânicas de um equipamento são controladas por um programa contendo códigos alfanuméricos. Os dados representam a posição relativa entre a ferramenta e a peça a ser usinada. O princípio de operação do CNC é controlar o movimento do dispositivo de usinagem em relação a peça a ser usinada, além da sequência pela qual esses movimentos serão executados. As primeiras aplicações do CNC se deram em processos de usinagem, considerados até hoje as principais aplicações.

Uma máquina de comando numérico segue comandos da linguagem ISO para movimentar os eixos da peça ou da ferramenta e indicar ações que devem ser realizadas pela máquina. O programa é um conjunto detalhado de instruções a serem seguidas pelo dispositivo de usinagem do equipamento. Cada bloco de comando especifica a posição ou o movimento que deve ser passado ao dispositivo de usinagem. A posição é definida pelas coordenadas x-y-z. Nas aplicações em máquina-ferramenta, detalhes adicionais devem ser incluídos nos programas, tais como a velocidade de rotação do eixo, sentido da rotação, velocidade de avanço, instruções de seleção da ferramenta de corte, e outros comandos relacionados a operação.

A programação manual da peça utiliza dados numéricos básicos e códigos alfanuméricos especiais para definir os passos do processo. Por exemplo, para executar uma operação de furação, um comando do seguinte tipo deve ser inserido:

#### N010 G00 G90 X70.0 Y60.0 N020 G01 G91 Z-20. F175 S500

Cada comando especifica um detalhe na operação de furação. O comando N (N010) é simplesmente o número que indica a seqüência de comandos do programa. O comando G01 indica que a movimentação realizada será executada com controle de trajetória linear, contínua e que pode ser simultânea em mais de um eixo, controlando o caminho a ser seguido pela ferramenta em relação à peça. O comando G00 (que não é utilizado nesta linha) indica movimentação rápida de posicionamento da ferramenta de usinagem (ou a peça) para uma posição programada sem considerar o registro da trajetória traçada até tal posição e com movimento rápido, sem controle da velocidade de avanço. Não é utilizada durante o processo de usinagem. O comando G90 indica que é utilizado o posicionamento absoluto, ou seja, a localização dos pontos é realizada em relação a uma origem definida no sistema de eixos de coordenadas. No posicionamento incremental utiliza-se G91 e a posição do próximo ponto é definida em relação à posição anterior.

Os comandos X, Y e Z indicam a posições das respectivas coordenadas ( $X =$ 70,0 mm, Y = 60 mm em relação a um sistema de coordenadas e Z=-10 em relação ao ponto inicial do movimento).

Para informar onde está a origem do sistema de coordenadas, realiza-se separadamente a gravação da origem das coordenadas utilizada em relação à origem da maquina. Pode-se usar os comandos G55, G56, G57, G58 e G59 para informar diferentes origens, enquanto G54 informa que está sendo utilizada a origem da máquina, normalmente no ponto de troca da ferramenta.

Os comandos F e S especificam a velocidade de avanço e a velocidade de rotação a serem utilizadas na operação de furação (velocidade de avanço de 175 mm/min e a velocidade de rotação de 500 rpm).

### 2.2 Aquisição de Sinais de Força de Corte

O dinamômetro piezoelétrico é um equipamento que contém lâminas de material piezoelétrico ou seja, que transformam em carga elétrica as tensões aplicadas ao elemento sensor. O mais utilizado de todos os materiais piezoelétricos é o quartzo,

o  $SiO<sub>2</sub>$  cristalino, que é um elemento de estrutura cristalina trigonal, utilizado no dinamômetro utilizado no experimento. Na figura 2.1 pode-se identificar o funcionamento das lâminas, dependendo da direção cristalina que são cortadas do elemento de quartzo. A composição destas lâminas permite a medida das forças nas direções indicadas na figura.

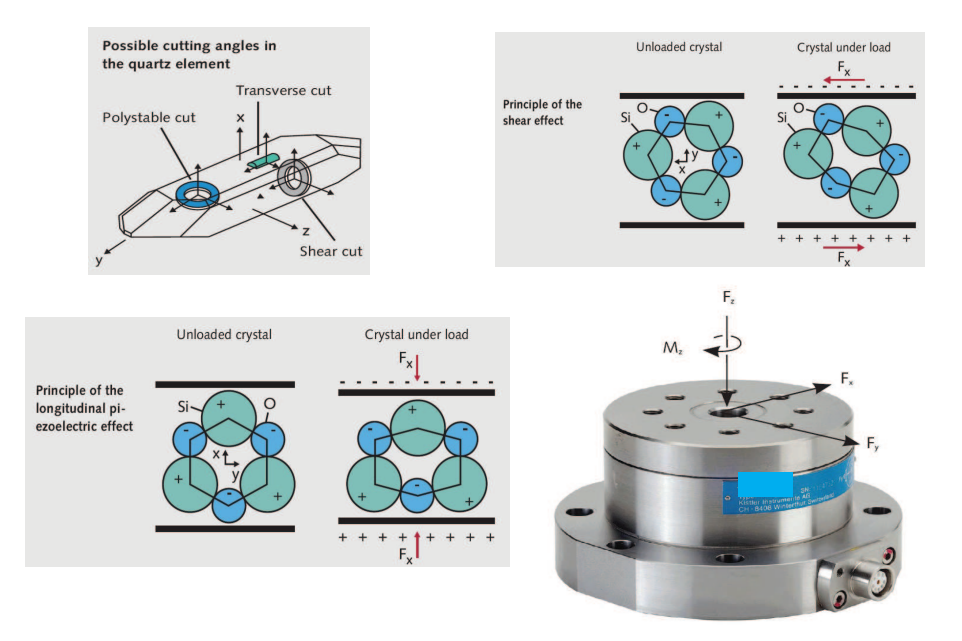

Figura 2.1: Dinamômetro piezoelétrico e o princípio de funcionamento das células de quartzo (Kistler, 2012)

O dinamômetro é eletricamente conectado a um condicionador de sinais, equipamento que amplifica e filtra o sinal vindo dos sensores de quartzo. O condicionador envia os sinais amplificados para uma placa de conversão analógica-digital (Placa A/D) que transforma o sinal contínuo em valores discretos capazes de serem lidos e armazenados pelo computador, de acordo com a frequencia de amostragem utilizada (freq<sub>am</sub>). Assim o espaçamento temporal entre os dados é de  $dt = (freq_{am})^{-1}$ , que normalmente é informado no cabeçalho do arquivo de dados.

Cada componente  $F_x$ ,  $F_z$  e  $F_z$  da força (nas direções ortogonais do dinamômetro, apresentados na Fig. 2.1) e o torque (perpendicular ao dinamômetro) em cada segundo, é armazenado em uma linha do arquivo de dados. O tempo de aquisição entre cada linha é  $\delta T$ . É fácil compreender que o valor da frequência de amostragem utilizado deve ser definido conhecendo a velocidade de rotação da ferramenta utilizada no processo de usinagem. Desta forma, pode-se ter um número pontos suficiente no tempo da passagem da cada aresta de corte que possa formar uma curva de força de corte para ser interpretada.

Cada canal do dinamômetro pode ter diferentes faixas de amplificação. A leitura do sinal elétrico (em volts) estará relacionada a um valor de força em função da amplificação adotada. Assim, pode-se medir diferentes faixas de força, com diferentes forças máximas, dependendo da faixa de amplificação. Esta opção melhora a relação sinal-ruído elétrico para forças muito menores que a capacidade máxima de leitura do dinamômetro. No experimento realizado os dados enviados aos alunos após a experiência já foram convertidos anteriormente para o valor em N (ou Nm).

# Cálculo das Forças de Corte por usinagem

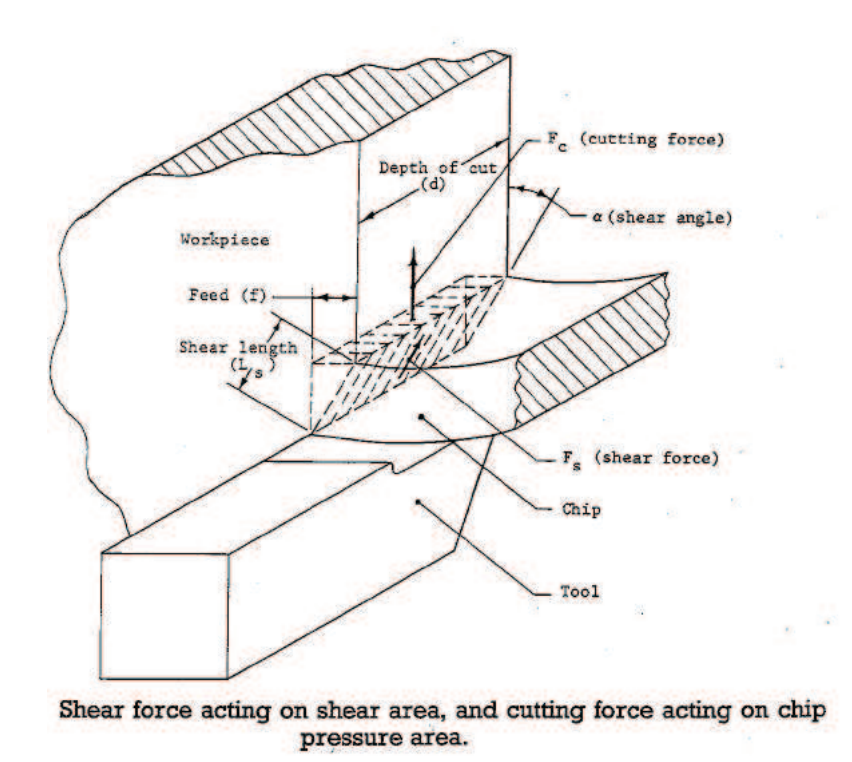

Figura 3.1: Forças de Corte e Área do Cavaco (Gorczyca, 1987)

As forças de usinagem podem ser calculadas por diferentes abordagens: analítica, experimental, numérica e as híbridas mecanística, mecânica unificada do corte. Basicamente, os modelos de forças de corte (não numéricos) concordam que a força de corte de um determinado ponto da aresta de corte é proporcional à área de cavaco em contato com a ferramenta dA. Uma parte deles, ainda acrescenta uma parcela proporcional ao comprimento da aresta de corte  $(db)$ . Mas ambos utilizam uma variável chamada de "**pressão específica de corte**"  $\vec{K}$  (MPa) consolidada na expressão a seguir:

$$
d\vec{F} = \vec{K}dA \qquad \qquad ou \qquad d\vec{F} = \vec{K}_c dA + \vec{K}_e db \tag{3.1}
$$

onde dA é a parcela da área de cavaco em contato com uma parcela diferencial db da aresta de corte em torno do ponto P e  $\vec{K_{e}}$   $(N/mm)$  é a variável da força específica por unidade de aresta que, em alguns modelos, variam com o desgaste da ferramenta.

### 3.1 Forças no Processo de Fresamento de Faceamento

Uma grande variedade de fresas é utilizada na indústria, principalmente na confecção de moldes e matrizes e na industria aeronáutica, por utilizar materiais de alta resistência como ligas de titânio, níquel e alumínio e por exigir eficiência e precisão nas operações de fabricação.

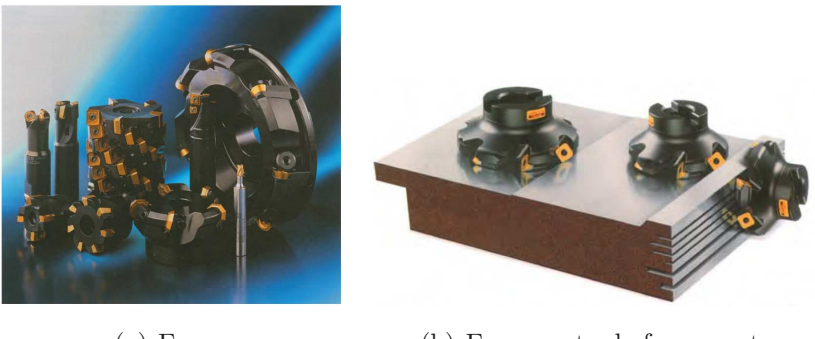

(a) Fresas (b) Fresamento de faceamento

Figura 3.2: Ferramentas de fresamento (Smith, 2008)

No fresamento, os ângulos de saída  $(\alpha)$  e de folga  $(\gamma)$  são observados na figura 3.3(a), mas serão desconsiderados nesta análise simplificada. Para calcular as forças de corte no fresamento, deve-se considerar a variação da espessura do cavaco com a rotação e, dependendo da geometria da ferramenta, ao longo da aresta de corte. A espessura do cavaco indeformado é calculada em função da posição angular  $\varepsilon$  de rotação da ferramenta e do avanço por dente  $f_t$ , representada na equação 3.2 de Martelotti. O ângulo de rotação varia de forma linear com o tempo t (s) em função

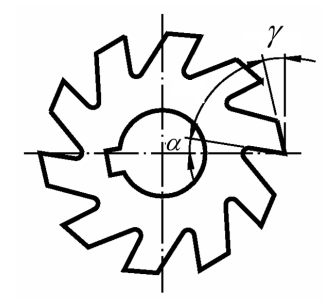

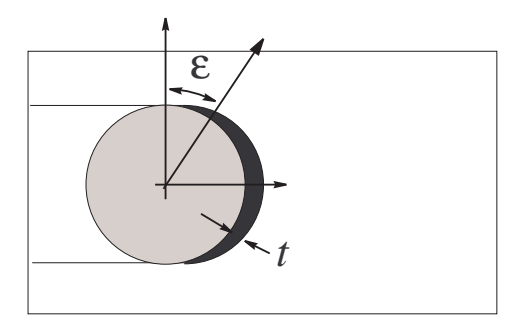

(a) Ângulos da cunha de corte

(b) Espessura do cavaco indeformado no fresamento

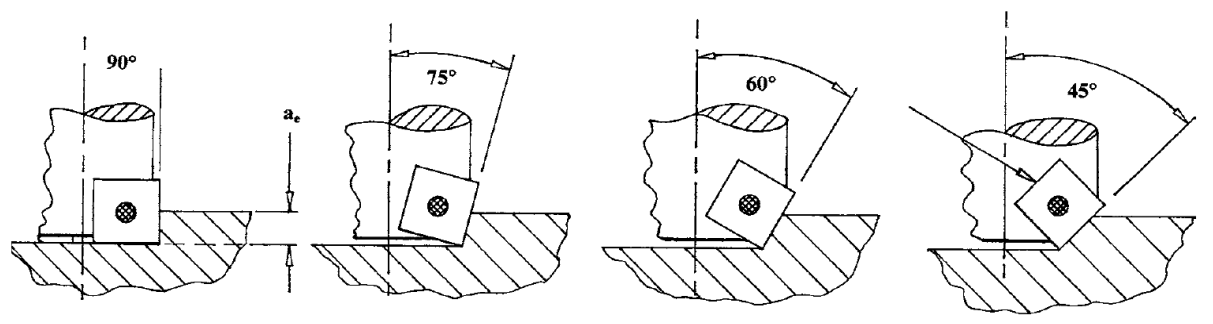

(c) Diferentes ângulos de posição da pastilha de fresamento

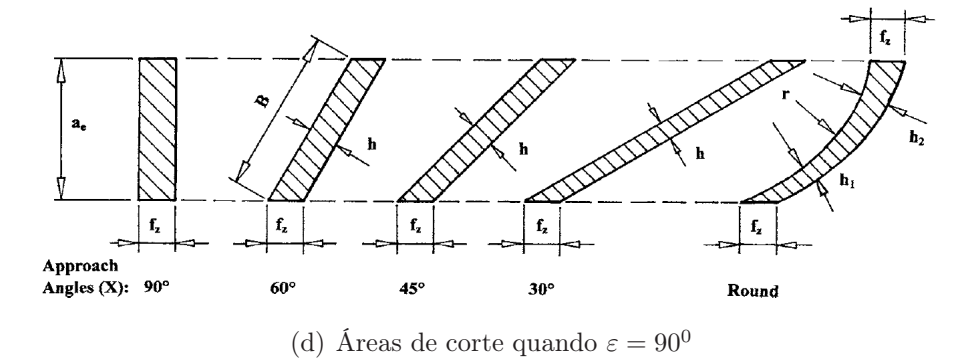

Figura 3.3: Geometria do fresamento de faceamento (Smith, 2008)

da velocidade de rotação n (rpm).

$$
t_c(\varepsilon) = f_t \cdot \text{sen } \varepsilon(t) \tag{3.2}
$$

$$
\varepsilon(t) = \frac{2\pi}{60} n.t
$$
\n(3.3)

No fresamento de faceamento, como mostra a figura 3.2, a profundidade de corte é muito menor que o diâmetro da fresa, que normalmente tem valor próximo à largura da peça. As forças envolvidas no processo de faceamento de cada aresta de corte i serão calculadas decompostas no referencial t,r,a, em função das pressões específicas de corte  $K_c$  e da pressão específica de aresta  $K_e$ , quando considerada, por:

$$
F_t(\varepsilon(t))_i = K_t.a_e.t_c(\varepsilon)
$$
\n(3.4)

$$
F_r(\varepsilon(t))_i = K_r.a_e.t_c(\varepsilon)
$$
\n(3.5)

$$
F_a(\varepsilon(t))_i = K_z.a_e.t_c(\varepsilon)
$$
\n(3.6)

Que descritas no referencial da mesa, seria escrito por:

$$
F_x(\varepsilon)_i = -F_t(\varepsilon)_i \cos(\varepsilon) - F_r(\varepsilon)_i \sin(\varepsilon) \tag{3.7}
$$

$$
F_y(\varepsilon)_i = +F_r(\varepsilon)_i \sin(\varepsilon) - F_t(\varepsilon)_i \cos(\varepsilon)
$$
\n(3.8)

$$
F_z(\varepsilon)_i = F_a \tag{3.9}
$$

Calcular a força  $\vec{F}(t)$  significa considerar todas as arestas de corte em cada instante t. A contribuição de cada pastilha é defasadas do ângulo  $2\pi/Z$ , onde Z é o número de arestas de corte, ou seja 1/Z de uma rotação.

$$
F(t)_{i+1} = F\left(t - \frac{60}{nZ}\right)_i \tag{3.10}
$$

### 3.2 Forças no Processo de Furação

O cálculo das forças no processo de furação pode ser dividido em duas partes: uma proveniente da aresta transversal de corte (onde o material é puncionado e escoa lateralmente para a aresta principal de corte) e as forças envolvidas no processo de usinagem das arestas principais de corte. Os mecanismos de deformação provocado por cada uma destas arestas tem caracteristicas diferentes e particulares. A aresta transversal identa no material para que a aresta de corte possa em seguida provocar a separação do cavaco e removê-lo.

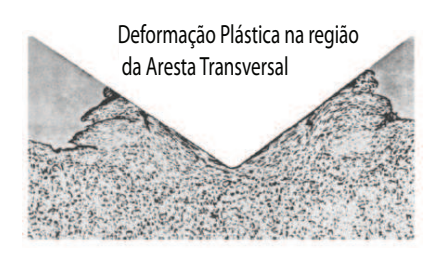

Figura 3.4: Análise das deformações na aresta transversal de corte (Smith, 2008)

#### 3.2.1 Força da Aresta Transversal

Como dito anteriormente, a aresta transversal não corta e sim "espalha" o material para as laterais, denominado mecanismo de indentação (Figura 3.4), e por tanto a modelagem das forças deve seguir as leis de deformação compativeis. O cálculo pode ser simplificado usando as informações do teste de dureza e a força calculada em função da dureza Brinell do material usinado  $H_b$  e da área instantânea de indentação pela aresta transversal de corte  $A_{at}$  (Altintas, 2000).

$$
F_{zat} = A_{at}.H_b \tag{3.11}
$$

A área instantânea da aresta transversal de corte pode ser calculada em função da espessura do comprimento da aresta transversal  $l_{at}$  e do comprimento de contato do material com a cunha  $h_{at}$ . O comprimento da aresta transversal é função do núcleo da broca  $\omega$  e do ângulo da aresta transversal  $\psi_c$ . O comprimento de contato é calculado a partir do avanço por rotação  $f_r$  e do ângulo de ponta  $\kappa_t$ .

$$
A_{at} = 2.l_{at}.h_{at} = 2.\frac{2\omega}{\sin(\pi - \psi_c)} \cdot \frac{f_r}{2.\cos\kappa_t} = \frac{2\omega.f_r}{\sin(\pi - \psi_c).\cos\kappa_t}
$$
(3.12)

Alguns autores assumem que as forças provenientes da aresta transversal vale aproximadamente de 10 a 15% das forças de avanço e que o torque pode ser desconsiderado, uma vez que o núcleo é pequeno em comparação com o diâmetro da broca. Podemos usar esta hipótese no nosso experimento.

#### 3.2.2 Força de Corte

É necessário analisar a área de contato do cavaco com a ferramenta para calcular as forças de corte. Neste caso, novamente se dividirá as arestas de corte em elementos infinitesimais. A direção de avanço é coincidente com o eixo de rotação da ferramenta e a espessura do cavaco indeformado  $t_c$ , perpendicular a aresta de corte, é calculada em função do avanço por rotação  $f_r$ , do ângulo da ponta da broca (posição)  $\kappa_t$  e do número de arestas de corte, Z, que no caso das brocas é 2.

$$
t_c = f_t \cdot \sin \kappa_t = \frac{f_r \cdot \sin \kappa_t}{Z} = \frac{f_r \sin \kappa_t}{2}
$$
\n(3.13)

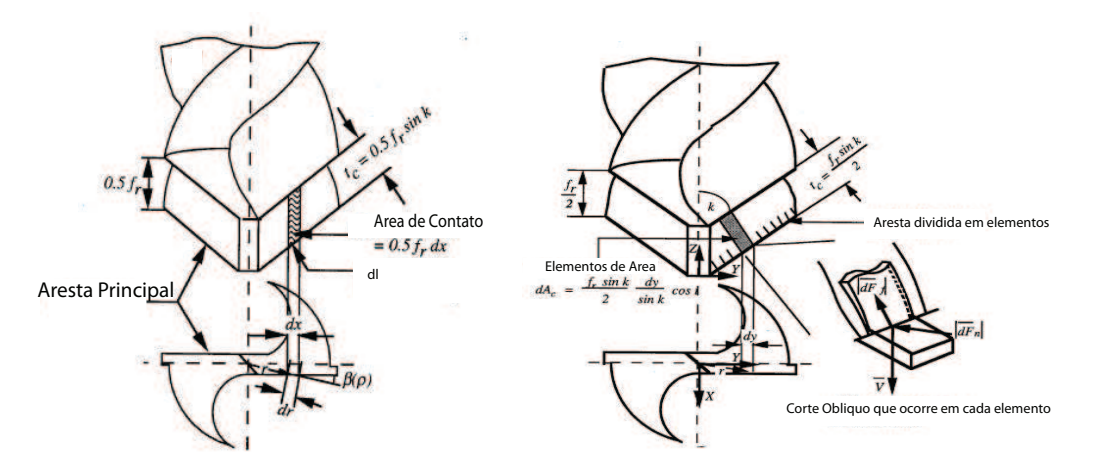

(a) Área do cavaco (Smith, 2008)

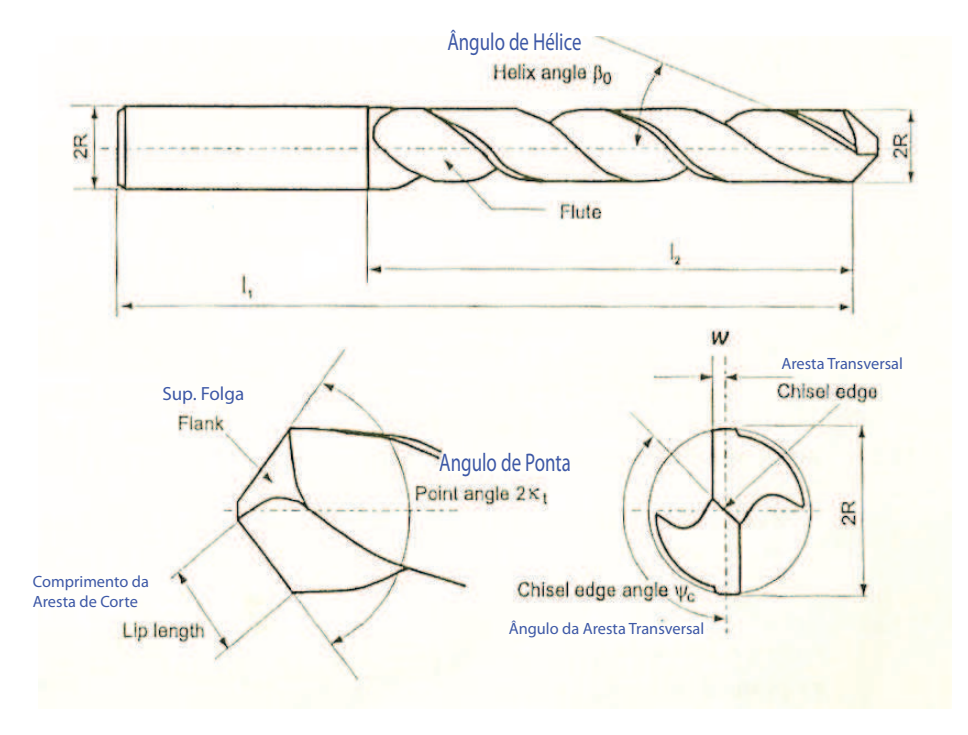

(b) Geometria da ferramenta (Altintas, 2000)

Figura 3.5: Processo de Furação

A força de corte pode ser calculada por em função da pressão específica de corte, que em muitos modelos varia com a velocidade de corte e, no caso da furação, é calculada pontualmente a cada ponto da aresta de corte. Substituindo as parcelas

Pag. 12 de 19

da aresta de corte db em função dos elementos radiais dr, as componentes da força de cada elemento de aresta, no referencial da aresta de corte é escrito por:

$$
dF_t = K_t(r).dA_c \tag{3.14}
$$

$$
dF_r = K_r(r).dA_c \tag{3.15}
$$

$$
dF_f = K_f(r).dA_c \tag{3.16}
$$

onde a área de contato de cada elemento de aresta é:

$$
dA_c = t_c \cdot db = \frac{f_r \cdot \sin \kappa_t}{2} db = \frac{f_r}{2} \cdot dr \tag{3.17}
$$

Assim, a área do cavaco  $A_c$  total, quando a broca avança uma profundidade superior a ponta da broca (a partir da superficie) e as arestas estão completamente em contato com o furo, é calculada por:

$$
A_c = \int_{\omega}^{R} f_Z dr = \int_{\omega}^{R} \frac{f_r}{2} dr \tag{3.18}
$$

Para transformar do referencial local para o referencial da broca, utilizam-se os ângulos de posição (da ponta da broca), o ângulo de localização de cada ponto θ e o ângulo i entre  $dF_f$  e  $dF_r$ . Pode ser observado na figura 2.5 a decomposição das forças (o ângulo  $\gamma_d$  indicado na figura pode ser desconsiderado).

Quando toda a aresta de corte está em contato com a base do furo, a força axial total, considerando a parcela da aresta transversal, será calculada por:

$$
F_z = 2 \int_{z_{\omega}}^{z_t} dF_z + F_{zat} \approx 1,15 \cdot 2 \cdot \frac{f_r \cdot \sin \kappa_t}{2} \int_{\omega}^{R} K_z(r) dr \tag{3.19}
$$

E a força resultante total será calculada por:

$$
F_{res} = 2 \int_{\omega}^{R} dF_{res} + F_{zat} \approx 1,10 \cdot 2 \cdot \frac{f_r \cdot \sin \kappa_t}{2} \int_{\omega}^{R} K_{res}(r) dr \tag{3.20}
$$

Porém, desde o inicio da entrada da broca, até que a ponta da broca esteja totalmente em contato com o material, a área aumenta gradualmente. Uma visão das etapas do comportamento da força axial pode ser observada na figura 3.7.

O torque é calculado de forma similar, considerando a contribuição de cada elemento da aresta de corte em seu afastamento radial r:

$$
M_z = 2 \int_{\omega}^{R} r \, dF_t \tag{3.21}
$$

Pode ser observado na figura 3.2.2 as etapas do comportamento do torque durante a usinagem.

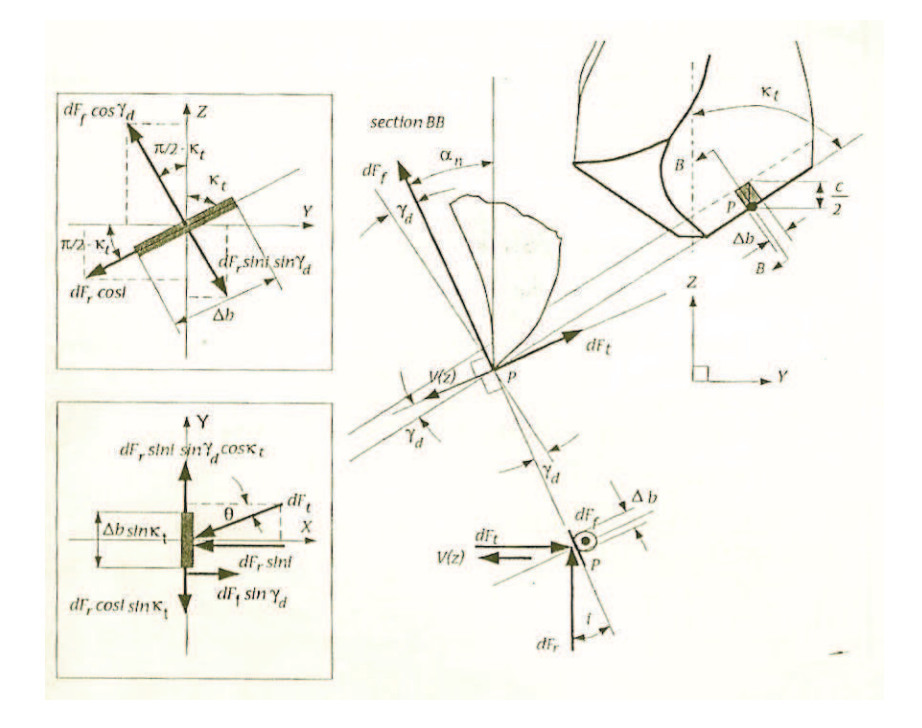

Figura 3.6: Decomposição das Forças (Altintas, 2000)

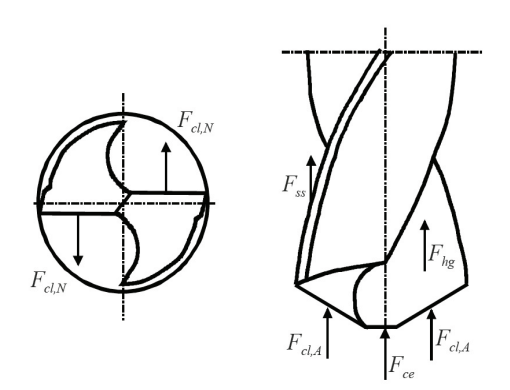

(a) Parcelas da Força nas Arestas

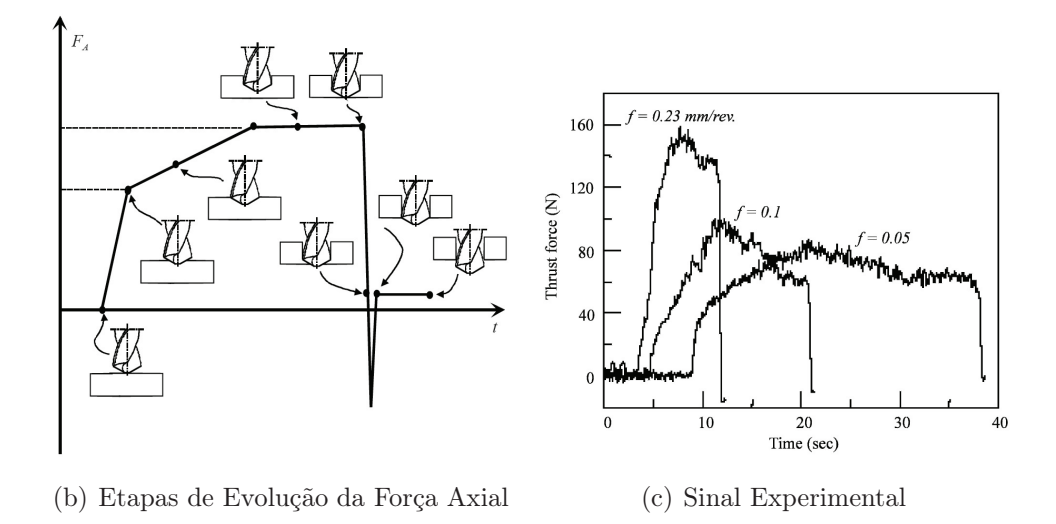

Figura 3.7: Força Axial (Avanço) (Davim, 2008)

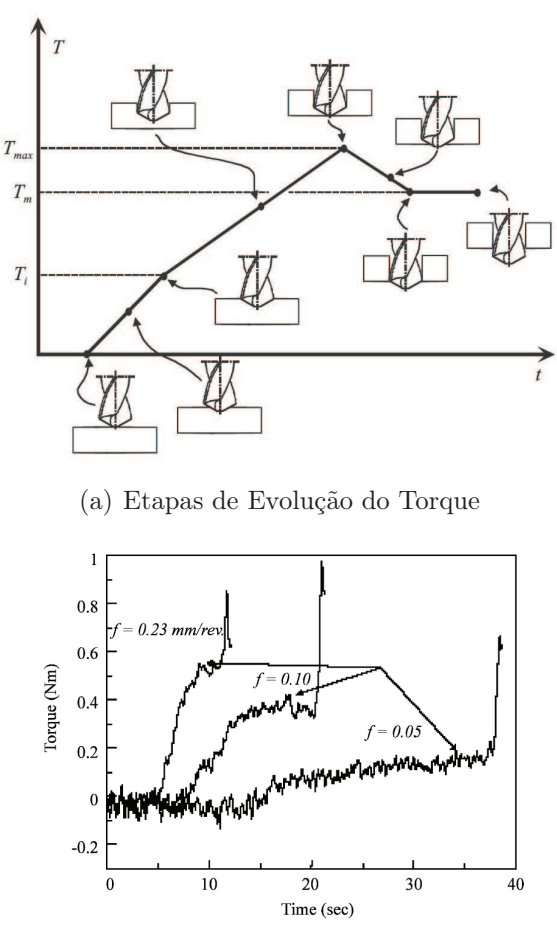

(b) Sinal Experimental

Figura 3.8: Torque na broca durante a furação (Davim, 2008)

### Relatório da Atividade

- O relatório poderá ser entregue em até 2 semanas a partir da data do experimento, na secretaria da Engenharia Mecânica.
- O relatório é individual. Relatórios iguais terão nota compartilhada.
- O número máximo de páginas (incluindo a folha de dados) é de 6 páginas.
- É recomendado que os gráficos sejam gerados a partir dos softwares matemáticos disponíveis no LEPAC, como por exemplo Mathematica, Matlab, Math-Cad, Origin (e não nos softwares de planilha de dados como Excel).

#### 4.1 Itens apresentados no Relatório

- 1. Folha de Dados preenchida a mão de forma legível
- 2. Memoria de cálculo dos parâmetros de corte nos dois processos de usinagem Fresamento de faceamento
- 3. No processo de fresamento, a partir dos dados experimentais das componentes  $F_x$ ,  $F_y$  e  $F_z$ , calcular e produzir um gráfico do módulo da força de usinagem em função do tempo. Colocar no relatório apenas uma janela temporal correspondente a 4 rotações da fresa.
- 4. Comparar a função experimental da força de usinagem com a função teórica da variação da espessura de corte com a rotação da ferramenta.
- 5. A partir do cálculo da força de usinagem, estimar as componentes  $K_t$ ,  $K_r$  e  $K_z$  usando a seguinte relação:  $K_r = 0, 3.K_t$  e  $K_z = 0, 15.K_t$ . Recomenda-se utilizar a força máxima e a área máxima para este cálculo.

#### Furação

- 6. Descrever a variação da velocidade de corte com a distância do centro de rotação, indicando a velocidade de corte máxima na aresta de corte, no processo de furação.
- 7. Apresentar a variação experimental da força de avanço no processo de furação em função do tempo, explicando em um parágrafo a sua evolução.

#### Conclusões

8. Avaliação técnica do aluno a respeito dos resultados apresentados no relatório.

### 4.2 Como o relatório será avaliado

- Apresentação do relatório Serão considerados: se o texto foi claro e é original do aluno e se os gráficos apresentam de forma clara. Os gráficos devem apresentar as respectivas legendas, unidades e estar inserido no texto do relatório.
- Conteúdo Será avaliado se o método realizado está apresentado de forma clara e tecnicamente correta.
- Presença na aula prática

# Bibliografia

- [Altintas, 2000] Altintas, Y. (2000). Manufacturing Automation. Cambridge University Press.
- [Davim, 2008] Davim, J. P. (2008). Machining Fundamentals and Recent Advances. Springer.
- [Gorczyca, 1987] Gorczyca, F. (1987). Application of Metal Cutting Theory. Industrial Press Inc., 1st edition.
- [Groover, 2011] Groover, M. (2011). Introduction to Manufacturing Processes. JOHN WILEY & SONS, INC.
- [Smith, 2008] Smith, G. T. (2008). Cutting Tool Technology Industrial Book. Springer.

### FERR. MULTICORTANTES: FRESAMENTO / FURAÇÃO

Lab2 – Unidade 4 – Folha de Dados

Nome do Aluno:

Grupo: Data da Atividade:

#### **Fresamento**

1) Dados sobre a Ferramenta Utilizada

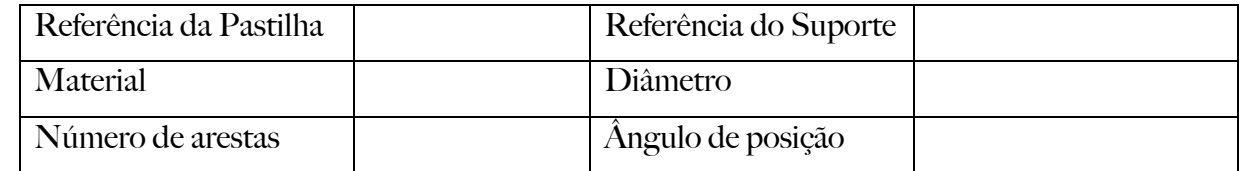

- 2) Dados sobre o material usinado:
- 3) Dados sobre as condições de corte indicadas:

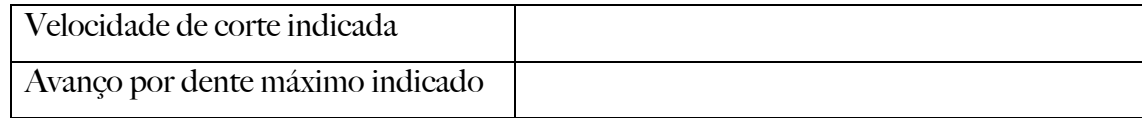

4) Dados sobre as condições de corte utilizadas:

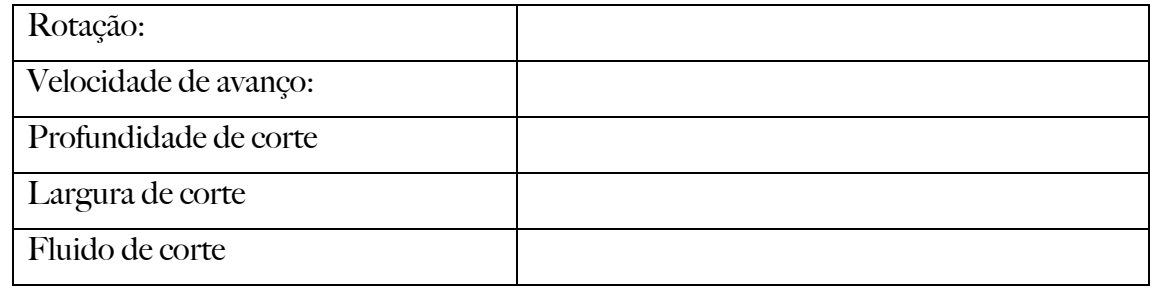

5) Dados sobre a aquisição pelo dinamômetro:

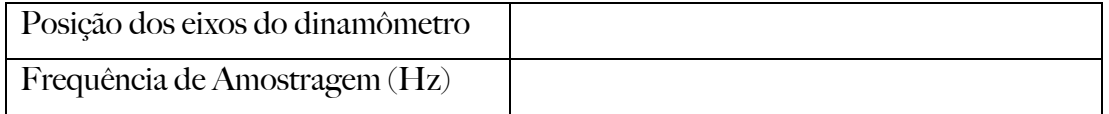

### **Forças na Furação**

1) Dados sobre a Ferramenta Utilizada

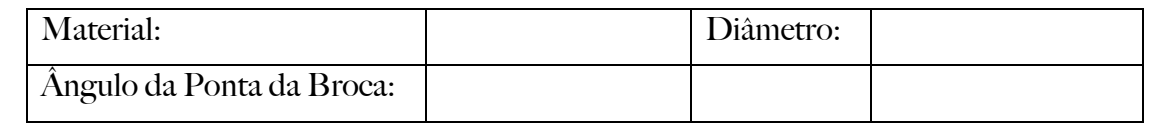

- 2) Dados sobre o material usinado:
- 3) Dados sobre as condições de corte utilizadas:

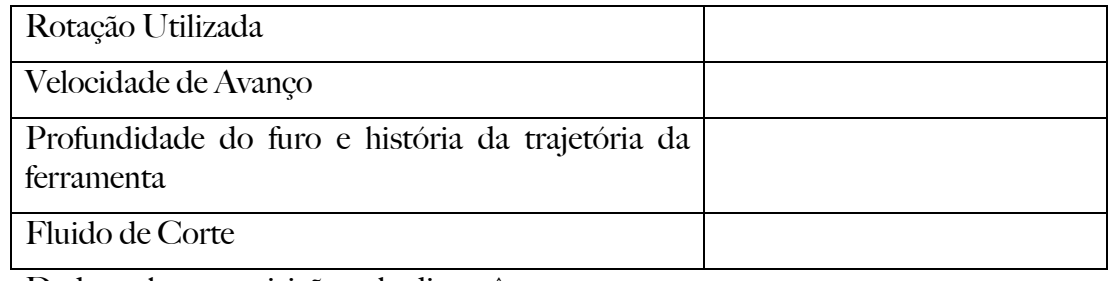

1) Dados sobre a aquisição pelo dinamômetro:

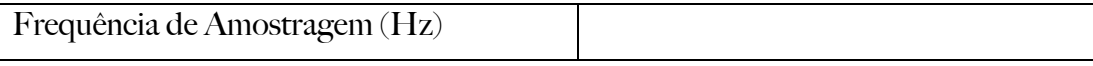